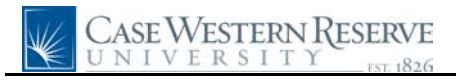

## **Benefits Summary**

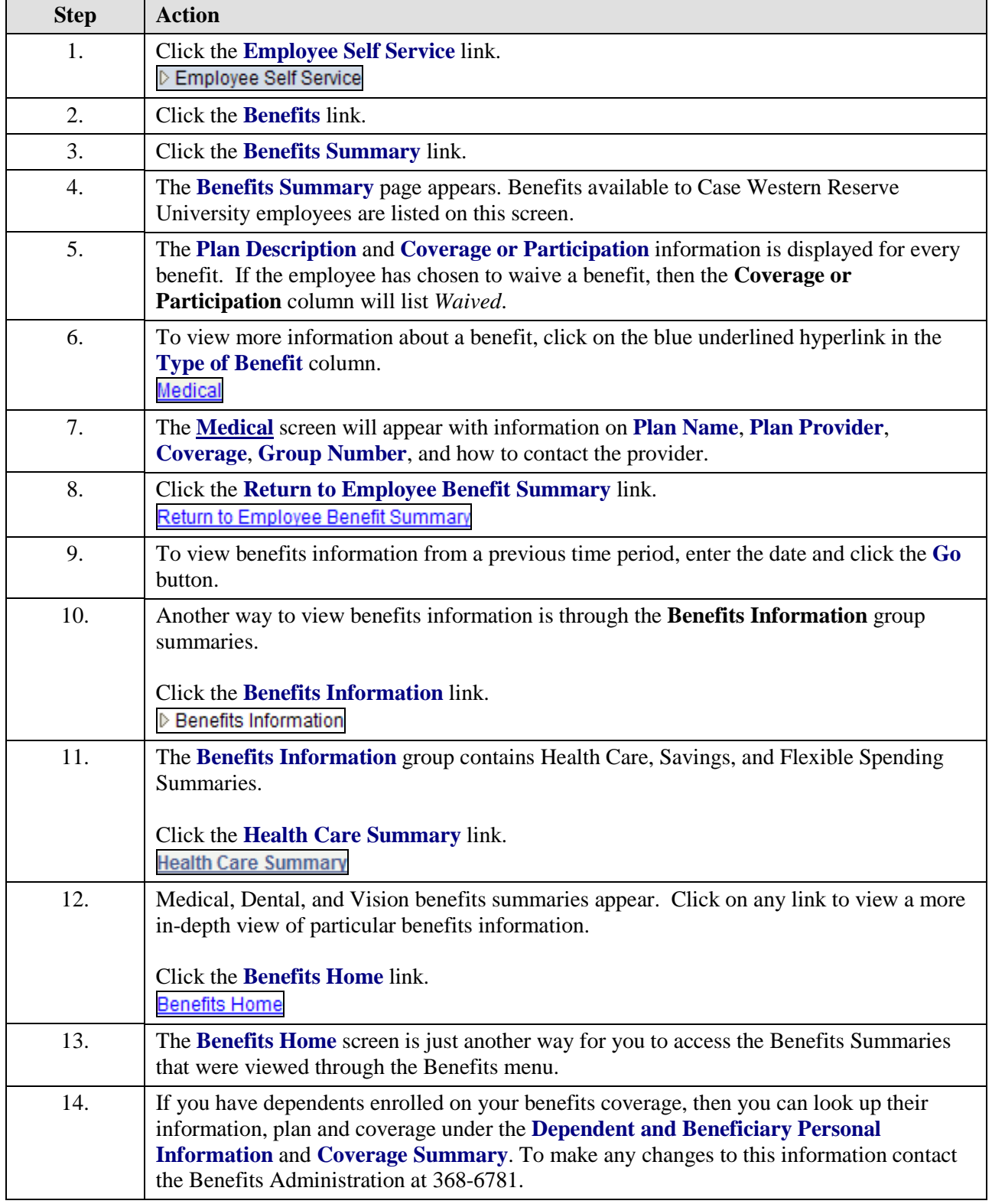

## **Quick Reference Guide**

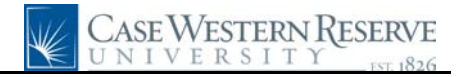

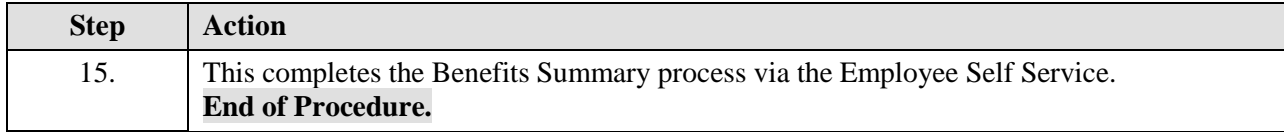